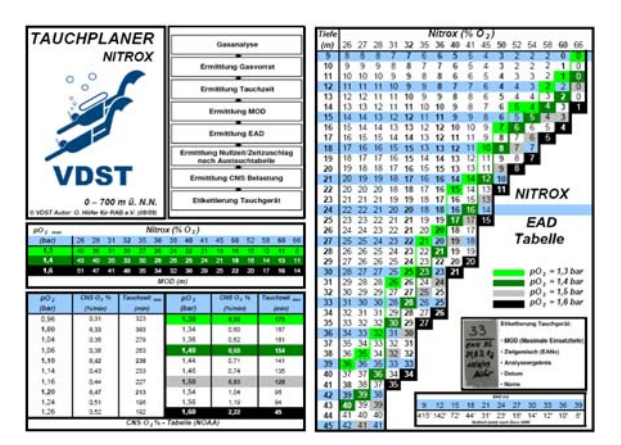

Der Tauchplaner wird anhand eines willkürlichen Beispiels erklärt.

#### **Gasanalyse**

Die Gasanalyse erfolgt mit einem geeigneten Sauerstoffanalysegerät.

#### **Ermittlung Gasvorrat**

Über die vorhandene Flaschengröße und den Fülldruck wird der Gasvorrat ermittelt.

# **Ermittlung Tauchzeit**

Die Bestimmung der möglichen Tauchzeit erfolgt unter Berücksichtigung des Nitroxvorrates.

*Die Reserve ist zu berücksichtigen!* 

#### **Ermittlung MOD (***Maximum Operating Depth***)**

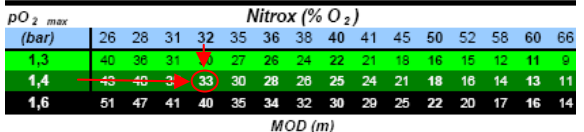

Die Spalte des vorhandenen Nitroxgemisches mit der Zeile des maximalen  $\overline{p}O_2$  zum Schnittpunkt bringen.

## **Ermittlung EAD (***Equivalent Air Depth)*

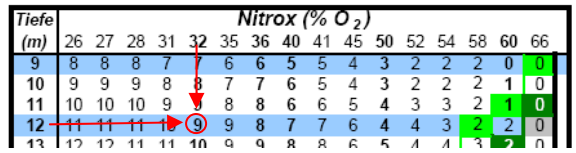

Die Spalte des ermittelten O<sub>2</sub> Gehaltes im Nitroxgemisch mit der Zeile der geplanten Tiefe (Tauchtiefe) zum Schnittpunkt bringen und die EAD ablesen.

## **Ermittlung Nullzeit/Zeitzuschlag**

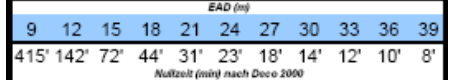

Aus der Tabelle ablesen oder Verwendung von gültigen Dekotabellen.

# **Ermittlung CNS O<sub>2</sub> Belastung**

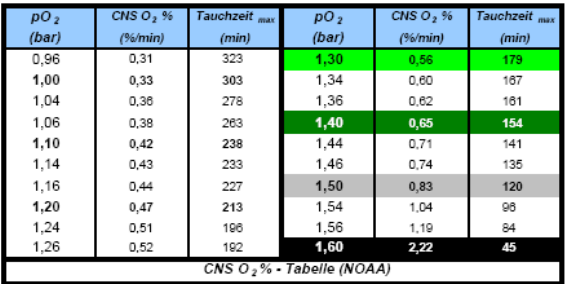

Bestimmung des  $pO<sub>2</sub>$  auf max. Tauchtiefe.

In entsprechender Zeile CNS  $O<sub>2</sub>$  %/min ablesen und mit der Grundzeit + Aufstiegszeit multiplizieren. Sicherheitsstops werden mit dem  $pO<sub>2</sub>$  auf entsprechender Tiefe berechnet und addiert.

Die in der Tabelle angegebene max. Tauchzeit (entspricht 100% CNS  $O_2$ ) darf nicht überschritten werden.

## **Etikettierung Tauchgerät**

Die Etikettierung des Tauchgerätes erfolgt

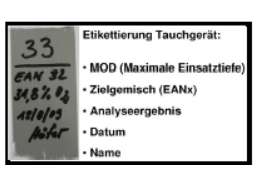

unter Angabe von MOD, EANx, Analyseergebnis, Datum und Name dessen der die Analyse durchgeführt hat.

Vor der Verwendung des Tauchplaners ist eine fundierte Nitroxausbildung beim VDST erforderlich.

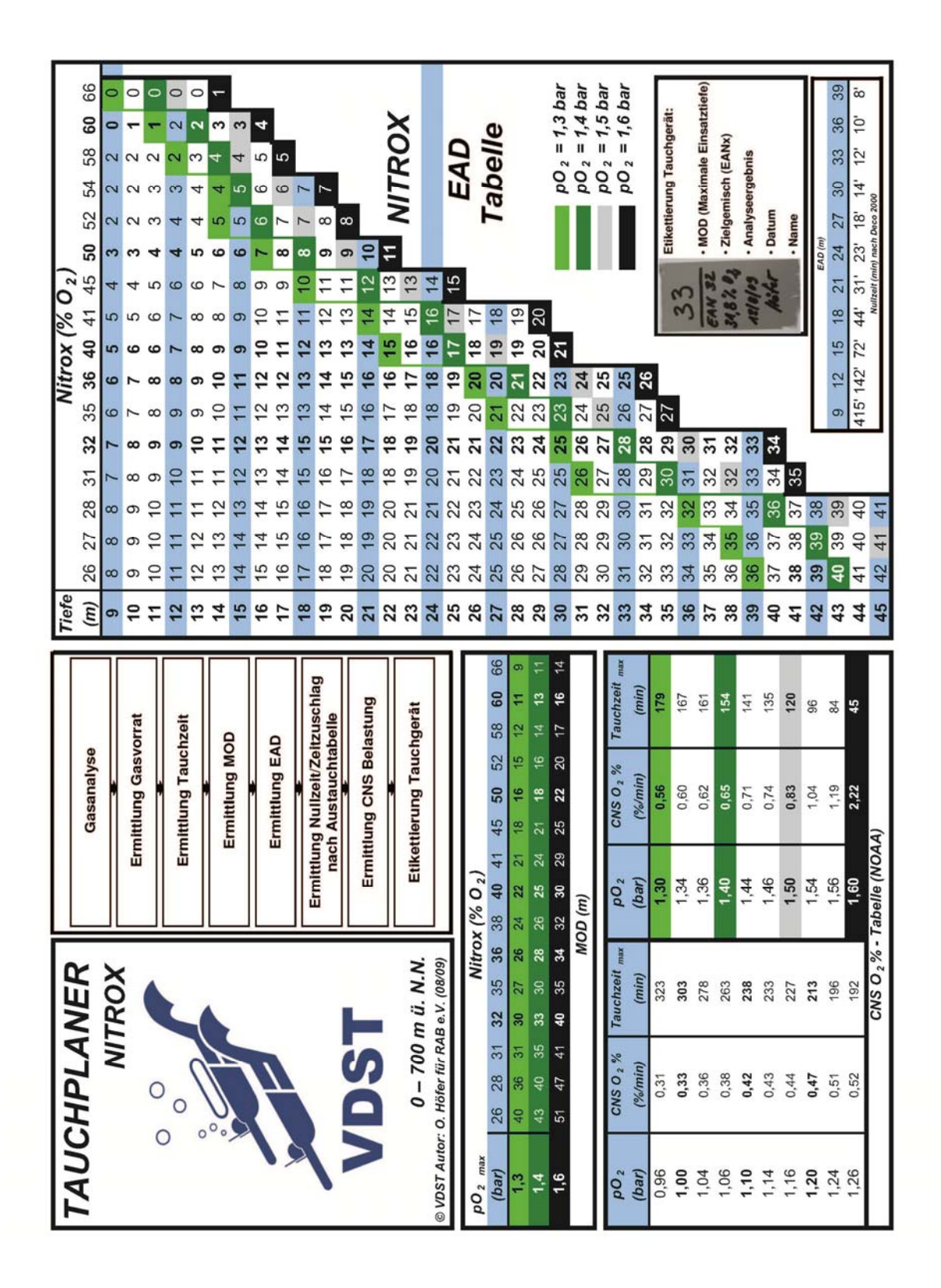